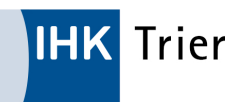

# Weinversand unter (Verbrauch-)Steueraussetzung (EMCS)

Der Versand von Wein unter Aussetzung der Verbrauchsteuer wird durch die Zollbehörden über das elektronische Versandverfahren EMCS (Excise Movement Control System) überwacht. Im Folgenden geben wir Ihnen einen Überblick über die Teilnahmevoraussetzungen an EMCS, einer Darstellung des Verfahrensablaufs, sowie Hinweise auf die benötigten Antragsdokumente.

#### Voraussetzungen

Um verbrauchsteuerpflichtige Ware unter Aussetzung der Verbrauchsteuer in andere Mitgliedsstaaten zu versenden, müssen sowohl Versender als auch Empfänger gewerblich tätig, also Unternehmer, sein. Weiterhin müssen Sie verschiedene Rechtstellungen einnehmen. Als Versender benötigt man die Erlaubnis für ein Steuerlager. Auf der Empfängerseite benötigt man entweder eine Erlaubnis für ein Steuerlager oder als registrierter Empfänger.

Als Steuerlager sind Orte definiert, in denen verbrauchsteuerpflichtige Ware unter Aussetzung der Verbrauchsteuer hergestellt, be- und verarbeitet, gelagert und versendet oder empfangen werden können. Der Registrierte Empfänger hingegen kann Ware unter Steueraussetzung lediglich empfangen. Ein wesentlicher Unterschied liegt aber im Zeitpunkt der Steuerentstehung. Im Steuerlager können Waren so lange verbleiben, bis Sie aus diesem entnommen werden. Erst mit dem Zeitpunkt der Entnahme entsteht die Verbrauchsteuer.

Beim Registrierten Empfänger entsteht die Verbrauchsteuer bereits mit der Aufnahme der Ware in den Betrieb, also beim Empfang der Ware.

#### Erlaubnisverfahren

Um ein Steuerlager betreiben zu dürfen oder um Registrierter Empfänger zu werden bedarf es einer Erlaubnis. Die Erlaubnis ist vor dem ersten Versand bei dem Hauptzollamt zu beantragen, in dessen Bezirk der Antragsteller seinen Sitz hat. Bei Beantragung eines Steuerlagers werden mit der Erlaubnis dem Steuerlagerinhaber und für jeden beantragten Lagerort je eine Verbrauchsteuernummer zugeteilt.

#### Regelverfahren EMCS

#### Teilnahme

Es gibt verschiedene Möglichkeiten an EMCS teilzunehmen:

Internet-EMCS-Anwendung (IEA)

Mit der Internet-EMCS-Anwendung (IEA) stellt die Zollverwaltung den Wirtschaftsbeteiligen einen kostenfreien Zugang zu EMCS zur Verfügung. Diese ist über das Bürger- und Geschäftskundenportal (Link: https://www.zoll-portal.de/) des Zolls erreichbar. Zur Anmeldung wird neben der Verbrauchsteuernummer auch ein Elster-Zertifikat benötigt, welches über das ELSTER-Online-Portal (Link: https://www.elster.de/eportal/start) beantragt werden kann. Damit die Anmeldung erfolgreich durchgeführt werden kann, müssen Verbrauchsteuerbewilligung und ELSTER-Zertifikat miteinander verknüpft werden. Hierzu wird, über einen Antrag bei der Generalzolldirektion – Stammdatenmanagement in Dresden, die Steuernummer des ELSTER-Zertifikats in die Stammdaten des Erlaubnisinhabers eingetragen. Zum Antragsformular gelangen Sie über die Rubrik "Dokumente".

## Zertifizierte Software

Eine weitere Möglichkeit zur Teilnahme an EMCS wäre die Anbindung über eine Softwarelösung. Damit ein sicherer Nachrichtenaustausch gewährleistet ist, müssen Softwarelösungen durch die Zollverwaltung geprüft und zertifiziert sein. Anbieter zertifizierter EMCS-Teilnehmersoftware hat der Zoll auf seiner Internetseite veröffentlicht (Link: https://www.zoll.de/DE/Fachthemen/ Steuern/Verbrauchsteuern/EMCS/Teilnahme/Softwareanbieter/liste\_der\_softwareanbieter\_emcsrelease24.html?nn=291062) . Die Softwarelösungen sind kostenpflichtig.

# IT-Dienstleister

Möchte ein Unternehmen den Nachrichtenaustausch in EMCS nicht selbst durchführen, so kann es sich von einem Dritten vertreten lassen. Dieser übernimmt als Teilnehmer den Nachrichtenaustausch mit der Zollverwaltung. Der Austausch über einen Dienstleister muss dem Zoll angezeigt werden. Zum Antragsformular gelangen Sie über die Rubrik "Dokumente".

Achtung! Der Dienstleister ist kein rechtlicher Vertreter des Unternehmens! Die steuerrechtliche Verantwortung (z. B. Antrag auf Steuerlager etc.) trägt weiterhin das Unternehmen!

# Ablauf des Verfahrens

- 1. Versender in DE erstellt das elektronische Verwaltungsdokument und übermittelt es an den Zoll in DE
- 1. Automatische Bestätigung (Validierung) des eVD durch den Zoll
- 1. Ware verlässt mit ausgedrucktem eVD das Lager
- 1. Automatische Übermittlung des eVD an den Zoll des Mitgliedstaates
- 1. Weiterleitung des eVD an den Empfänger
- 1. Ware erreicht den Empfänger im Mitgliedsstaat (MS)
- 1. Empfänger bestätigt den Empfang der Ware und erstellt in EMCS eine Eingangsmeldung (EM)
- 1. Der Zoll des MS bestätigt dem Empfänger die EM
- 1. Automatische Übermittlung der EM an den deutschen Zoll
- 1. Automatische Weiterleitung der EM an den Versender

### Dokumente

Hinweis: Weiterleitung auf das Formular-Management-Systems des Bundesministeriums der Finanzen. Über die Eingabe der Formularnummer in der Suche gelangen Sie zum entsprechenden Formular.

- $\Diamond$  Antrag auf Steuerlager für Schaumwein: 2480 (Link: https://www.formulare-bfinv.de/ffw/content.do) + Betriebserklärung: 2481 (Link: https://www.formulare-bfinv.de/ffw/content.do)
- Antrag auf Steuerlager für Wein: 2468 (Link: https://www.formulare-bfinv.de/ffw/content.do)
- Antrag auf Eintragung der Steuernummer (Elster-Zertifikat) in die VSt.-Bewilligung: 033087 (Link: https:// www.formulare-bfinv.de/ffw/content.do)
- Antrag zur Nutzung eines IT-Dienstleisters im Rahmen des EMCS-Nachrichten Austauschs: 033094 (Link: https://www.formulare-bfinv.de/ffw/content.do)

# ANSPRECHPARTNER

#### International

# MATTHIAS LEX

Tel.: 0651 9777-211 Fax: 0651 9777-205 lex@trier.ihk.de